A proper packaging and cover design is one of the most important aspects of selling your products. Perhaps that is why many marketers put an utmost effort behind product packaging. Nobody likes a dull and boring product packaging anyway, as it raises hundreds of questions in our mind about quality and durability of the commodity in question. You might have noticed those thumbnail virtual cover boxes that are embedded into most software websites. Well, if you have been wondering how to design one of your own, then give **3D Cover Box Designer** a try. It is a small application that allows you to create virtual 3D cover boxes for any software product you might be selling, and embed the image on your web page. In fact, you can create a cover box for any product that you want to showcase on the web. The supported output image formats include JPEG, BMP and PNG, and it provides both the 2D and 3D pattern view of the designed boxes. Whilst customizing all the respective sides of the box, you can also change the background color, as well as ambient and directional light according to your preferences.

Customizing a box cover is quite simple. Akin to any physical box, you can insert image file to all its six sides (*Front, Rear, Top, Bottom, Left* and *Right*) under *2D Pattern View* section to the left. You can also increase or decrease the width, depth and height of the box using their respective buttons. Furthermore,

*3D Options* 

sections at the bottom lets you change

*Background, Ambient Light* 

and

*Directional Light* 

to any custom color. To the right side of the window is

*3D Model View* 

of the box itself. You can drag the box up/down or left/right by holding the 3D model image with the cursor, as well as use

*Camera Distance* 

slider at the bottom to zoom the image in & out. The program also supports hotkeys for most major functions. When you're done, click *File* 

>

*Save As Image*  on the menu bar to save the image file.

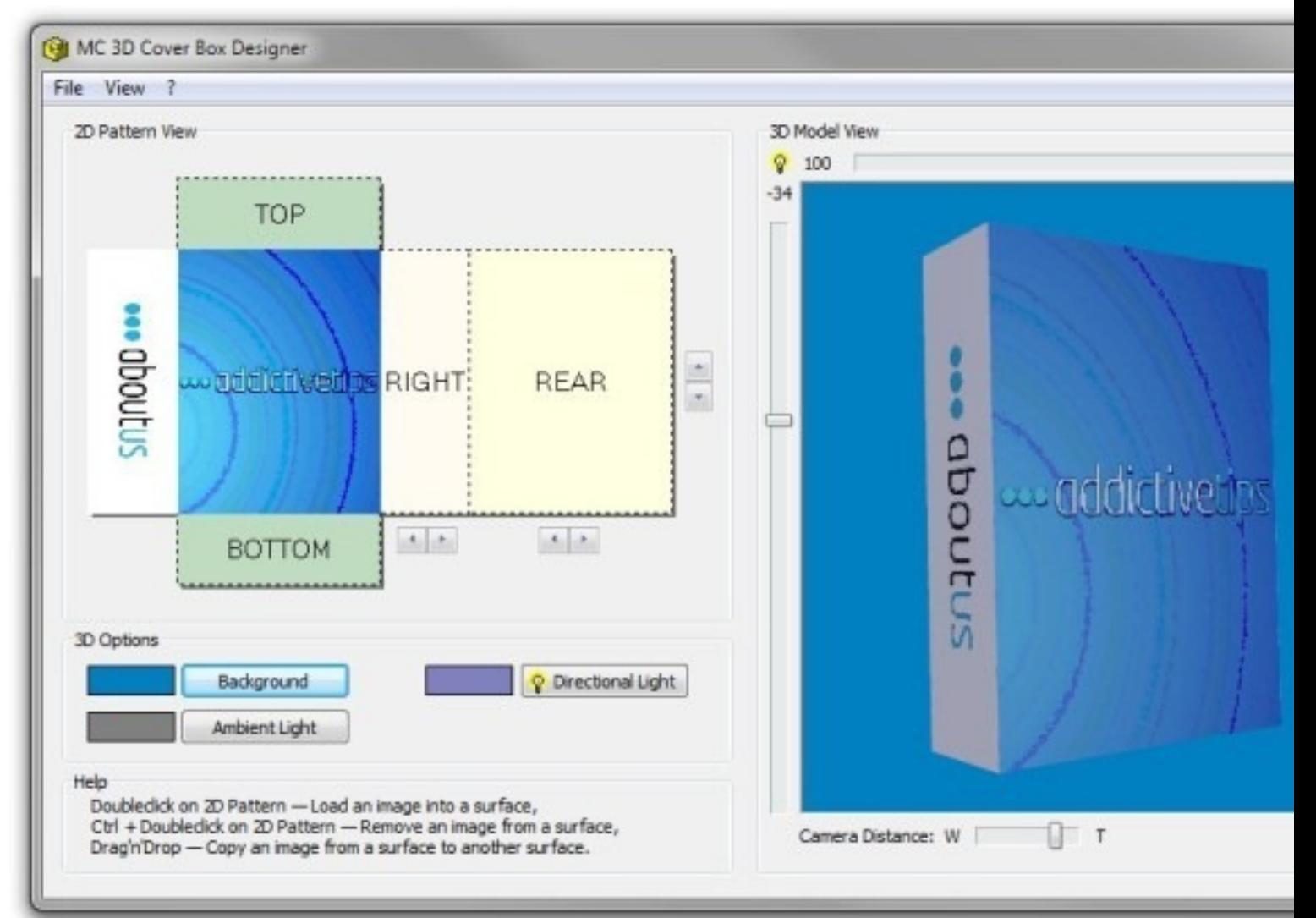

The application is a specifican in the form free and works on Windows XP, Windows Vista, Windows 7 and **Related Articles:** 

- 1. CoverCanvas: Create A Custom Cover Photo For Facebook Timeline Profile
- [2. Edraw Mind Map: Create Co](http://www.mastercluster.com/doc/475)mplex Diagrams And Models With MS Office Integration
- 3. How To Create 3D Models, Animations, Or Movies For Free With Blender

**Read [more](http://www.addictivetips.com/windows-tips/how-to-create-3d-models-animations-or-movies-for-free-with-blender/)**